# Architettura del set di istruzioni (ISA)

# Instruction Set Architecture

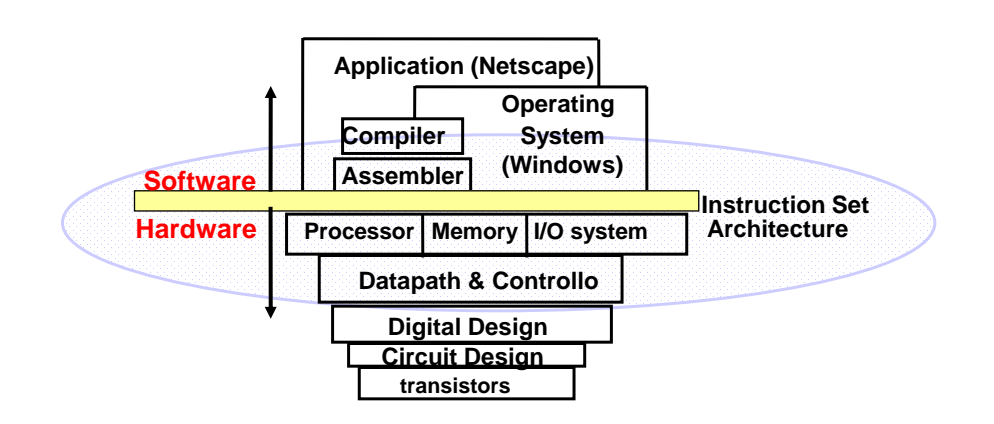

## Design Space of ISA

#### **Five Primary Dimensions**

- Number of explicit operands ( 0, 1, 2, 3 )
- 
- 
- 
- Operations add, sub, mul, . . . How is it specifed?

#### **Other Aspects**

- 
- 
- 
- Parallelism

• Operand Storage Where besides memory? • Effective Address How is memory location specified? • Type & Size of Operands byte, int, float, vector, . . . How is it specified?

• Successor **How** is it specified? • Conditions **How are they determined?** • Encodings **Fixed or variable?** Wide?

## Classificazione dell'ISA

#### **Stack:**

Gli operandi sono implicitamente sulla cima dello stack

0 operandi add tos  $\leftarrow$  tos + next

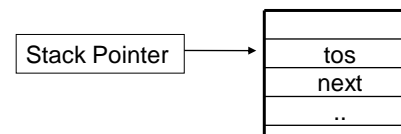

### **Accumulatore:**

Un operando è implicitamente l'accumulatore

1 operando add A  $acc \leftarrow acc + mem[A]$  $1+x$  operandi addx A acc  $\leftarrow$  acc + mem[A + x]

## Classificazione dell'ISA

### **General Purpose Register**

Gli operandi sono tutti espliciti: possono essere registri o memoria.

Abbiamo tre classi di GPR Architecture:

### • **Memoria-Memoria:**

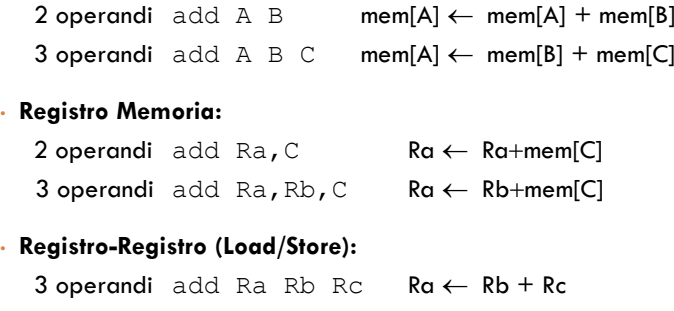

# General purpose register ISA

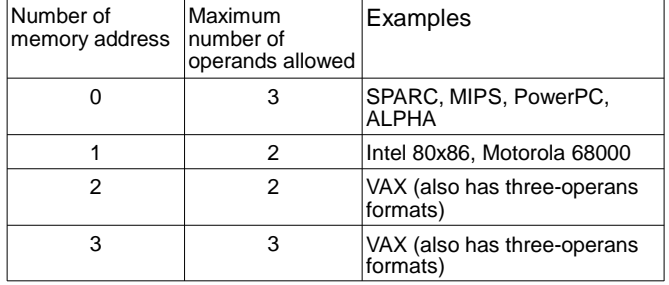

# **Confronto**

 $\cdot$  In riferimento all'istruzione di alto livello A:= B+C

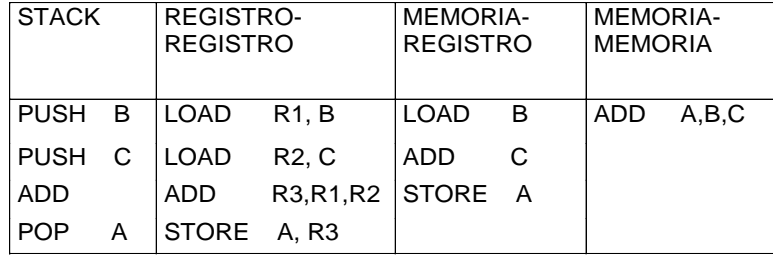

# Alcuni esempi

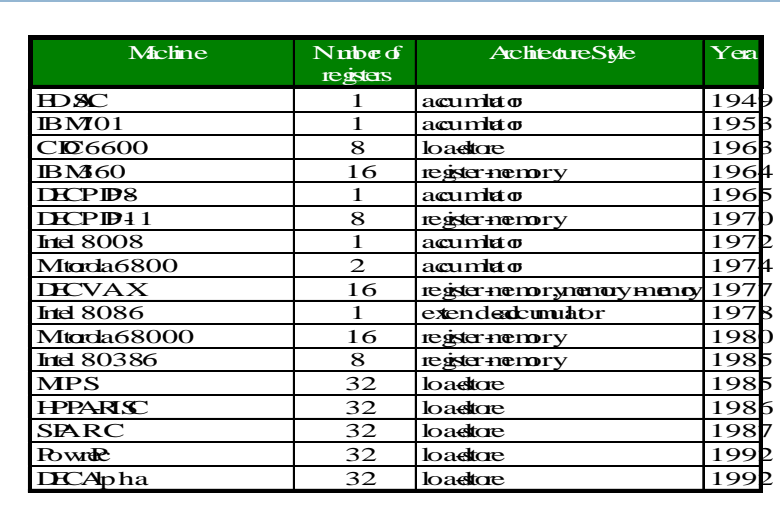

## General Purpose Registers

- 1975-2011 tutte le macchine usano general purpose registers
- Vantaggi dei registri:
	- Sono più veloci della memoria
	- Sono più facili da usare per un compilatore
		- Es., (A\*B) (C\*D) (E\*F) A differenza dello stack, i prodotti possono essere eseguiti in qualsiasi ordine
	- Possono conservare variabili
		- Il traffico con la memoria è ridotto, cosicchè i programmi sono più veloci
	- La densità del codice aumenta (poichè la codifica del nome di un registro richiede meno bit dell'indirizzo di una locazione di memoria)

### Indirizzamento della memoria

- Ogni macchina usa indirizzi a livello di 8 bit (byte)
- Due problemi per il progetto dell' ISA:
	- Dal momento che una word di 32 bit può essere letta come una sequenza di quattro byte, come mappare gli indirizzi a livello di byte all'interno della word ? (big endian vs little endian)
	- L'indirizzo iniziale di una word può essere qualsiasi?

# Ordinamento degli indirizzi

### • Big Endian:

L'indirizzo del byte più significativo = indirizzo word  $(x \times 00 =$  Big End of word)

– IBM 360/370, Motorola 68k, MIPS, Sparc, HP PA

• Little Endian:

L'indirizzo del byte meno significativo = indirizzo word  $(x \times 00 =$  Little End of word)

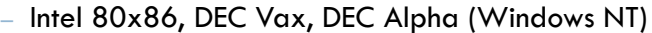

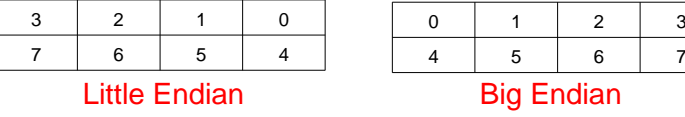

### Allineamento in memoria

- L'indirizzo può essere
	- allineato (solo indirizzi multipli della dimensione della word)

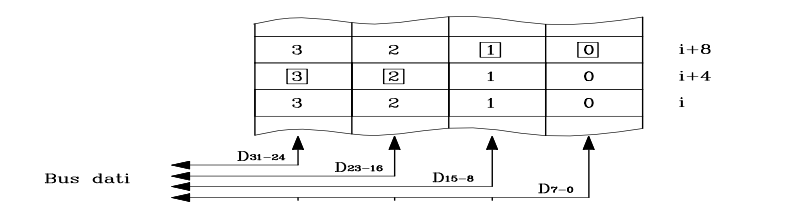

# Modalità di indirizzamento

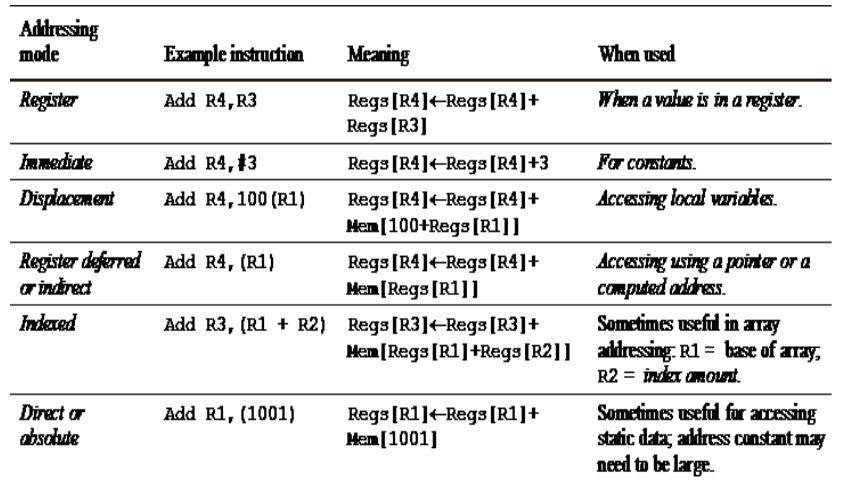

# Modalità di indirizzamento

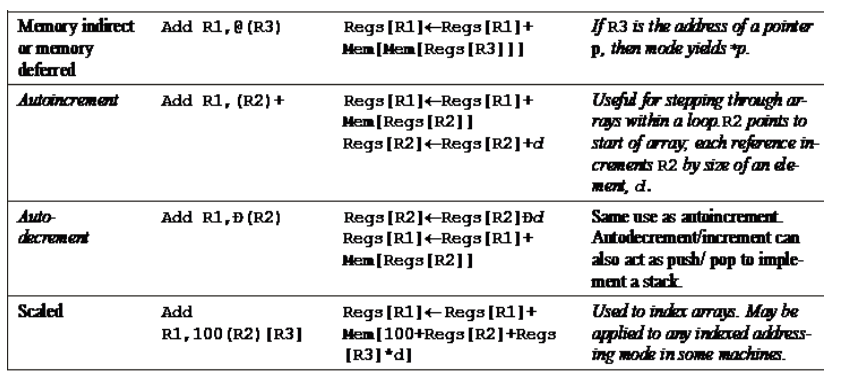

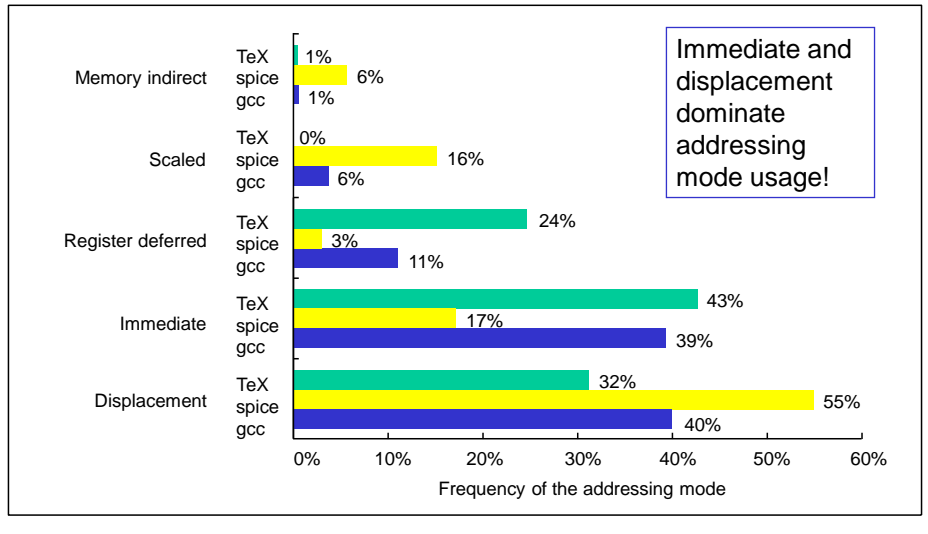

### Mesurement on add. modes

Calcolatori Elettronici

### Uso delle modalità di indirizzamento

 programmi misurati su una macchina con tutte le modalità di indirizzamento (VAX)

- --- Displacement: 42% avg, 32% to 55% | 75%
- $---$  Immediate: 33% avg, 17% to 43%  $\begin{array}{|c|c|c|c|c|c|c|c|c|} \hline \end{array}$  88%
- --- Register deferred (indirect): 13% avg, 3% to 24%
- --- Scaled: 7% avg, 0% to 16%
- --- Memory indirect: 3% avg, 1% to 6%
- --- Misc: 2% avg, 0% to 3%
- 75% displacement & immediate 85% displacement, immediate & register indirect

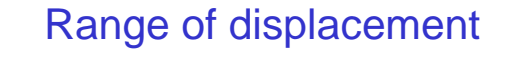

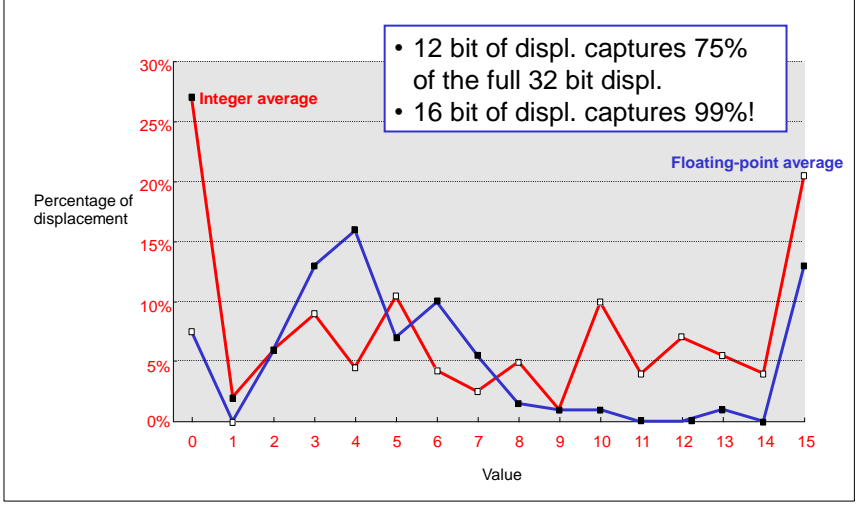

Calcolatori Elettronici

## Where Immediate has to be used?

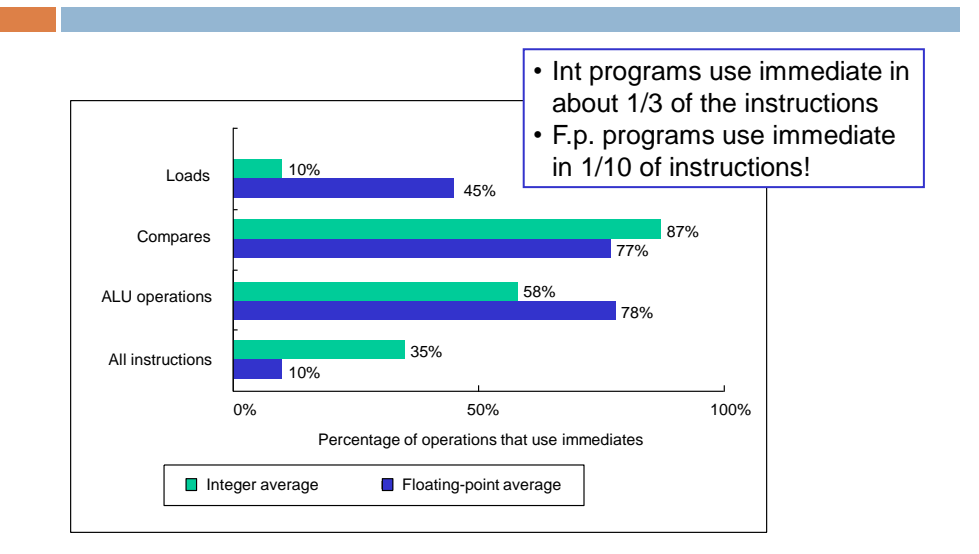

## Values for Immediate

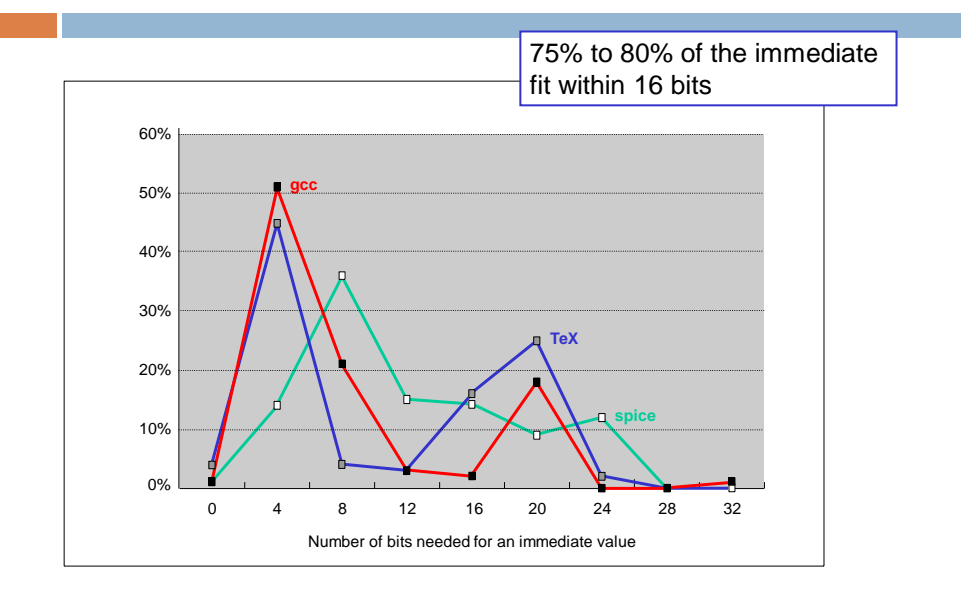

### Modalità di indirizzamento (controllo)

- Salto, salto condizionato, chiamata e ritorno da sottoprogrammi
	- Diretto
	- Relativo al PC o ad altro registro

### • Esempi

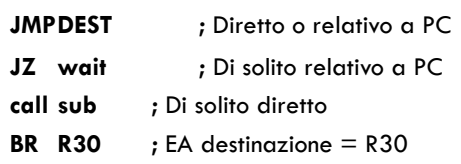

# Mesurements on Instruction for Control Flow

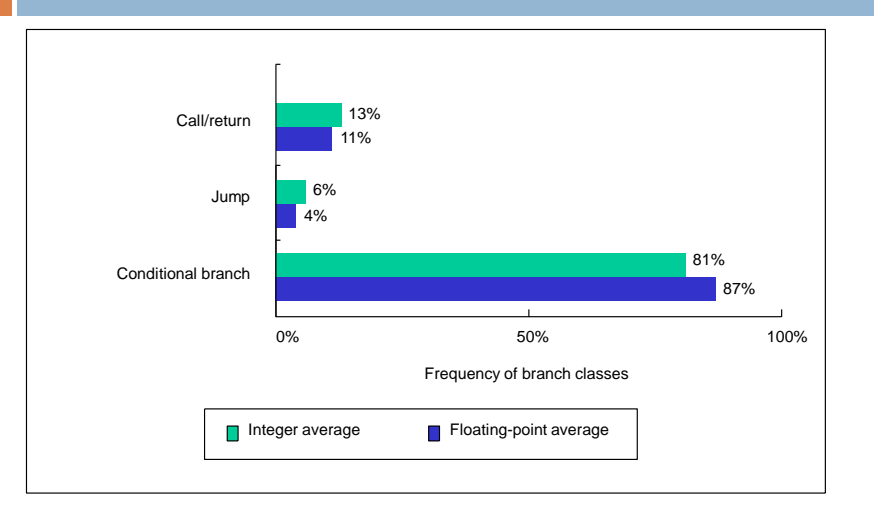

Breakdown of control flow instructions into three classes: calls or returns, jumps, and conditional branches.

# Size for Branch Displacement

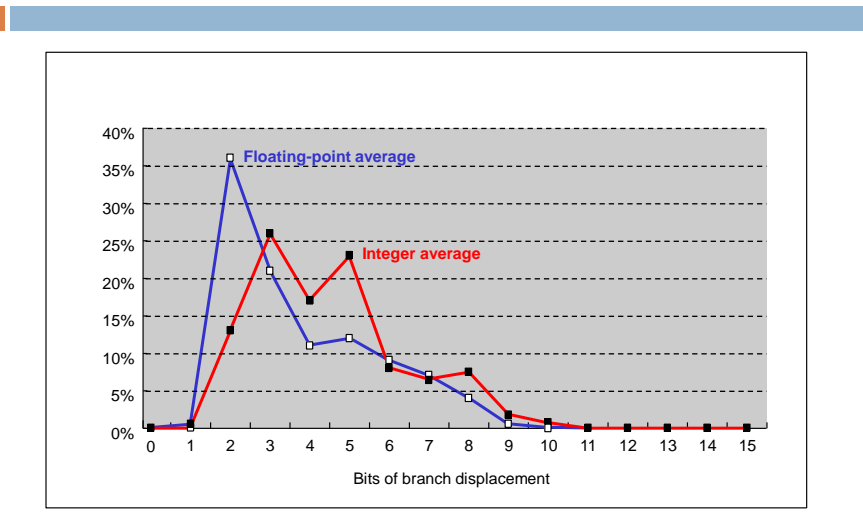

Branch distances in terms of number of instructions between the target and the branch instruction.

### Mesurements on Conditional Branches

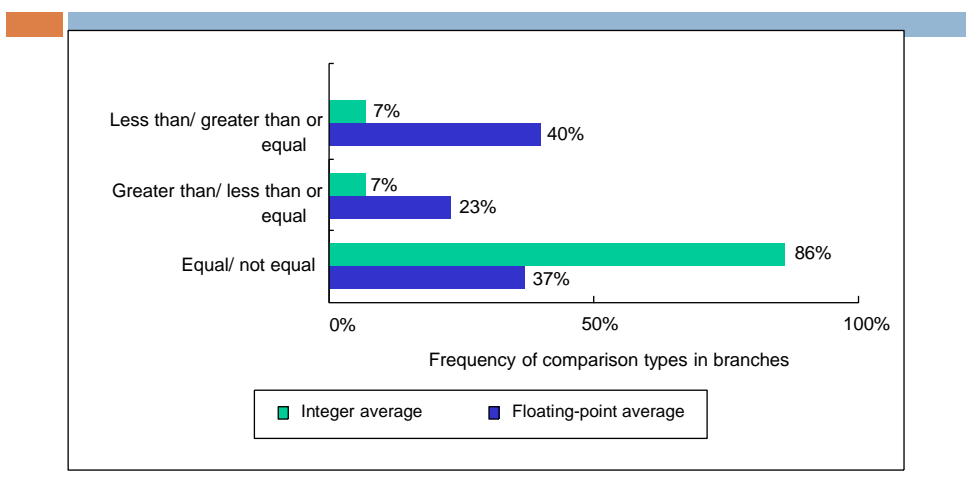

Frequency of different types of compares in conditional branches.

## Indirizzamento: riassumendo

- Modalità di indirizzamento dei dati più importanti:
	- •Displacement, Immediate, Register Indirect
- Dimensione dello spiazzamento: •dai 12 ai 16 bit
- Dimensione degli operandi immediati:
	- dagli 8 ai 16 bit

### Formato delle istruzioni

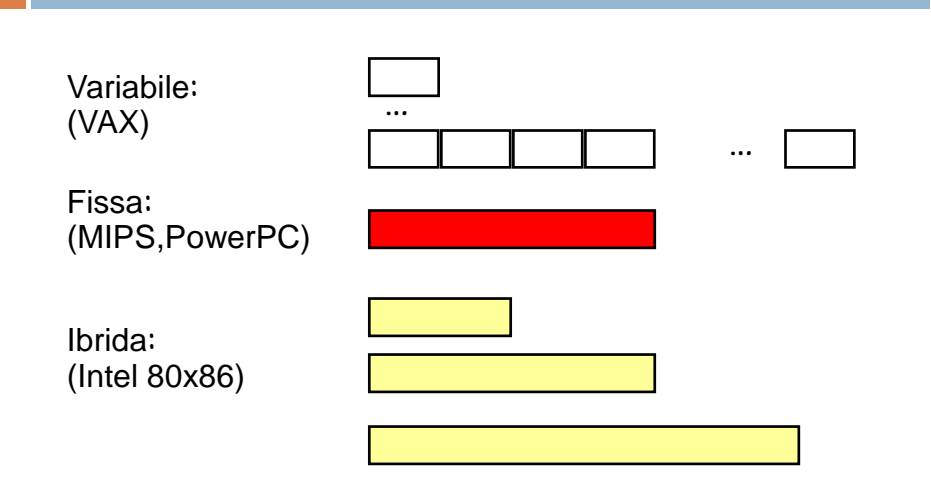

### Formato delle istruzioni

- Se la dimensione del codice è il requisito più importante, si usano istruzioni a lunghezza variabile
	- Questo stile è il migliore quando sono presenti molte modalità di indirizzamento e operandi
- Se le prestazioni sono il requisito più importante, si usano istruzioni a lunghezza fissa
	- Questa scelta è particolarmente indicata quando l'operazione e la modalità di indirizzamento sono combinate nel codice operativo
	- Lavora bene quando sono presenti poche modalità di indirizzamento

### MIPS: Modalità di indirizzamento Formato Istruzioni

### • Tutte le istruzioni solo di 32 bit

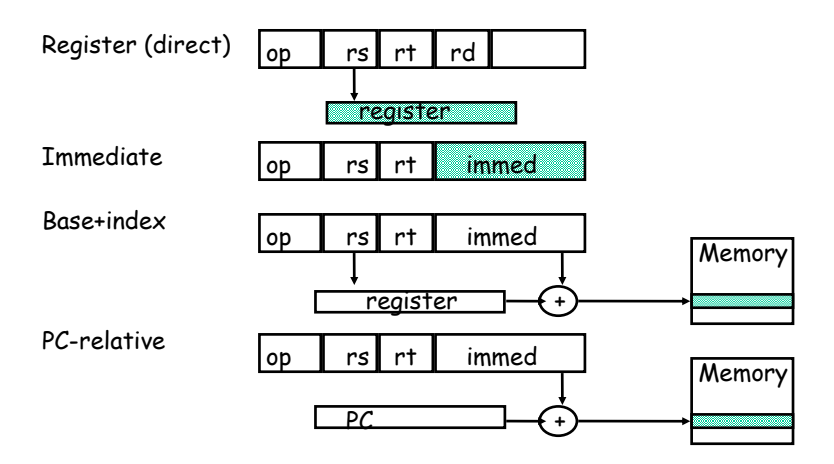

## Formato Power PC

Formato istruzioni aritmetiche

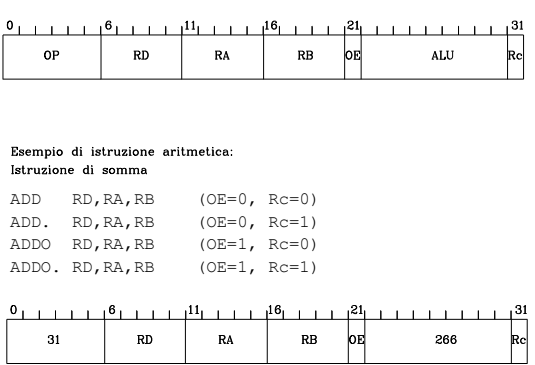

# PowerPC

#### Formato istruzioni aritmetiche con operando immediato e istruzioni di caricamento e e memorizzazione dei registri

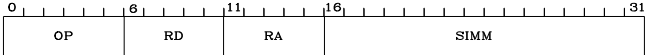

Formato istruzione di salto incondizionato

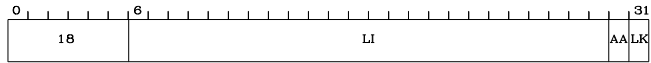

# Formato Intel

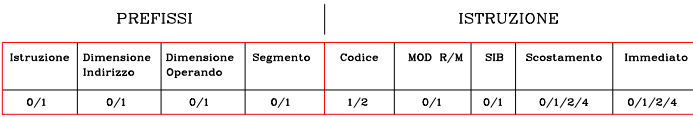

Numero di byte possibili per ciascuno dei campi dell'istruzione

Esempio

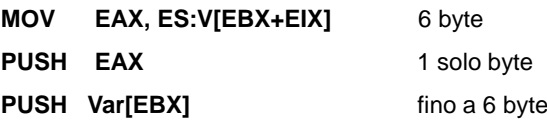